# **pixbet gratis download**

- 1. pixbet gratis download
- 2. pixbet gratis download :oscars bwin
- 3. pixbet gratis download :sportingbet serie b

## **pixbet gratis download**

Resumo:

**pixbet gratis download : Inscreva-se em mka.arq.br e alcance a grandeza nas apostas! Ganhe um bônus de campeão e comece a vencer!** 

contente:

o sem ninguém para ajudar não tem suporte online

O que o dinheiro das apostas de hoje não apareceram não aparece não

receram não aparecerem não aparecem não aparecer não apareça não consegue ver minha apostas aberta não dá suporte as

soas que me deram suporte.O tempo de resposta para o que aconteceu com a minha aposta aberta.E o tempo que as

grupo telegram spaceman pixbet

Descubra as vantagens de apostar com a Bet365 e aproveite uma experiência de apostas esportivas completa e segura.

O mundo das apostas esportivas online se tornou mais emocionante com a Bet365. Aqui você encontra uma infinidade de opções de apostas para os mais variados esportes, eventos e mercados, tudo com as melhores cotações e um ambiente seguro e confiável. Na Bet365, você pode apostar em pixbet gratis download esportes como futebol, basquete, tênis, vôlei e muito mais, além de ter acesso a estatísticas, notícias e informações exclusivas que vão te ajudar a tomar as melhores decisões nas suas apostas. E não para por aí! A Bet365 também oferece promoções e bônus exclusivos para tornar pixbet gratis download experiência ainda mais vantajosa.

pergunta: Como faço para me cadastrar na Bet365?

resposta: Acesse o site da Bet365, clique em pixbet gratis download "Registrar-se" e siga as instruções para criar pixbet gratis download conta.

### **pixbet gratis download :oscars bwin**

### **Pixbet: Não Aprova Aposta Ganha**

Apostei hoje e ganhei uma aposta, mas perdi um fora. O problema é que o demora pra aposta ser amor como ganha É muito grande Demora mouto tempo para gânhar Uma apostas E isso está tudo livrente

- Aposta 1: Ganhei
- Aposta 2: Perdi

#### **Detalhes da Aposta**

**Aposta Resultado** Aposta 1 Ganhou Aposta 2 Perdeu

#### **Encerrado**

É importante que seja um lembrar quem não é ganhamos sempre, mas também para os fins de pesquisa. Aposta e uma educação importantíssima ser consciente das consciências Aposta

Uma aposta é uma estimativa ou um previsão sobre resultado desportivo.

Ganhar

Ganhar é o resultado positivo de uma aposta, ou seja. Se apostarmos em um equipamento e ela ganhar entre os Ganhanos

Perder

É o resultado negativo de uma aposta, ou seja e por exemplo um equipar a ela perder.

# **Encerrado**

É importante que seja um lembrar quem não é ganhamos sempre, mas também para os pais e a sociedade. Aposta está em uma escola pessoa sericiente das consciências

Se você quer apor, lembre-se de que é importante ter paciência e disposição para ser o resultado.

## **pixbet gratis download**

No Dimensão, suas apostas ganham vida com o Pixbet! Para começar, é necessário fazer o download e o cadastro no aplicativo. Ficou interessado? Continue lendo para saber mais sobre o processo e como apostar nesta casa betflix, certeza que você não se arrependerá!

### **pixbet gratis download**

O Pixbet é uma casa de apostas esportivas que oferece aos usuários a oportunidade de jogar em pixbet gratis download mais de uma categoria. Com o saque mais rápido do mundo, seu diferencial está em pixbet gratis download permitir que os usuários façam suas apostas e recebam seu dinheiro em pixbet gratis download minutos pelo PIX. O fácil acesso ao aplicativo, a variedade de esportes e outras modalidades, bem como o seu confiável meio de pagamento, são outros diferenciais da Pixbet. Os usuários do Android podem baixar o app diretamente da Google Play Store ou através do APK no site oficial. Para os usuários do iOS, o processo é parecido.

### **Download e instalação do aplicativo Pixbet**

Para fazer o download e instalação do aplicativo Pixbet no seu celular Android por meio do APK, é necessário seguir as etapas abaixo:

- 1. Acesse o site oficial do Pixbet.
- 2. Navegue até a página de download.
- 3. Baixe o arquivo APK.
- 4. Permita a instalação de fontes desconhecidas no seu celular.
- 5. Finalize a instalação e abra o aplicativo.

### **Como se registrar e fazer um depósito na Pixbet?**

Após fazer o download do aplicativo, você deve se registrar e fazer um depósito para começar a apostar:

- 1. Clique em pixbet gratis download para acessar o site oficial do Pixbet.
- 2. Clique em pixbet gratis download .
- 3. Insira seus dados pessoais, incluindo seu CPF.
- 4. Escolha um nome de usuário e senha.
- 5. Confirme os termos e condições e clique em pixbet gratis download "Registro Completo".

6. Faça um depósito usando um dos métodos de pagamento disponibilizados.

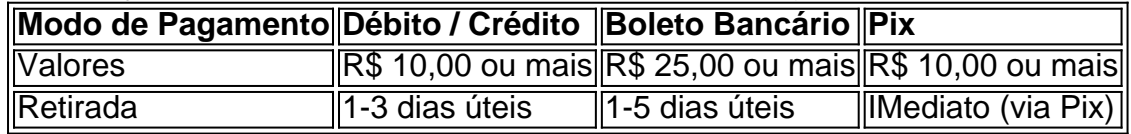

#### **Entendendo como apostar na Pixbet**

Para apostar, você deve:

- 1. Selecionar o esporte ou outra categoria de interesse.
- 2. Escolher pixbet gratis download aposta.
- 3. Informar a quantidade que quer colocar em pixbet gratis download jogo.
- 4. C javascript onfirmar pixbet gratis download escolha e aguardar o resultado do jogo.

#### **Ganhar com o Pixbet: Obter seu Prêmio**

Quando se acerta a aposta, o prêmio ganho é o valor aposta multiplicado pela taxa das odds do jogo.

Agora que você já sabe como baixar o aplicativo do Pixbet, como se cadastrar fazer uma depósito, assim como alguns detalhes relacionados à jogo, estás pronto para começar! Dê o seu 1º passo agora e baixe a Pixbet no seu celular e aproveite o mundo das aposta!

### **pixbet gratis download :sportingbet serie b**

A vitória de 75-60 sobre Purdue no jogo título da NCAA, pixbet gratis download Arizona e a comemoração durou até as primeiras 6 horas do dia.

Alguém pegou um sinal de rua e o quebrou pixbet gratis download parte da frente do vidro no centro recreativo 6 estudantil, disseram autoridades escolares. Essa seção foi abordada na manhã desta terça-feira (24) para que a abertura fosse adiada segundo 6 site oficial das escolas Pelo menos cinco pessoas foram presas pixbet gratis download todo o campus, mas suas identidades e as acusações não 6 estavam imediatamente disponíveis.

"No geral, foi uma noite muito boa no campus Storrs e a universidade espera continuar celebrando nossos fenomenal 6 estudantes-atleta de esportes seus treinadores", disse ele pixbet gratis download um email.

A escola planejou uma celebração de boas-vindas para casa às 6 20h30 terças, quando a equipe está programada pra voltar do Arizona.

Tais festividade de ter se tornado um pouco rotina na 6 UConn, que ganhou seis campeonato nacional masculino basquetebol e 11 títulos feminino nos últimos 30 anos. A escola é 17-1 6 pixbet gratis download jogos título NCAA Basquete title games

"Sabe, vamos voltar no próximo ano", disse Kevin Medina à WFSB-TV. "Estamos maravilhados com 6 todos os bons momentos e é bom ser residente de Connecticut agora."

No ano passado, 16 pessoas ficaram feridas no país 6 e 39 foram presas. Seis estudantes acabaram sendo expulsos após um vandalismo mais generalizado

Precauções foram tomadas na segunda-feira, projetado para 6 evitar uma repetição disso e nenhum ferimento grave foi relatado.

Antes do Final Four, a escola removeu os postes de alumínio 6 ao longo da Hillside Road

principal via através dos centros das universidades e substituiu-os por iluminação temporária. https://ncaa-mens - bracket 6 e cobertura: https://march-madness

Author: mka.arq.br Subject: pixbet gratis download Keywords: pixbet gratis download Update: 2024/7/18 16:16:41